## **QuickPAD Pro**

## **User's Manual**

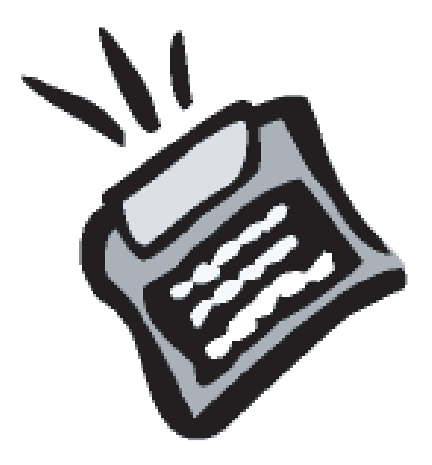

**QuickPAD Technology Corporation** 

**June 2004**